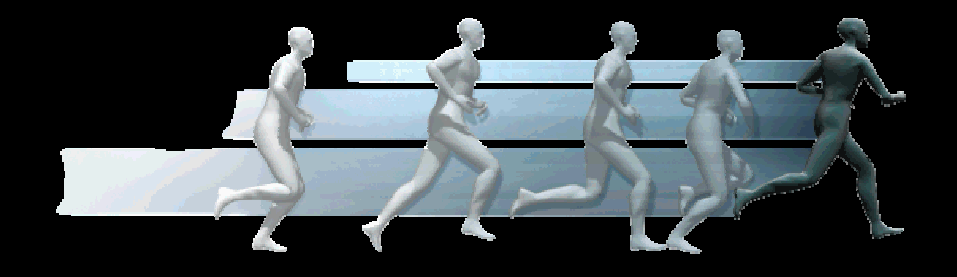

### Laboratoire de Physiologie et de Biomécanique de l'Exercice Musculaire Université de Rennes 2

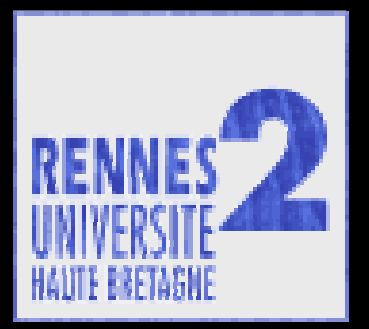

AS « Humain virtuel »

Richard Kulpa

### GIS « Sciences du mouvement »

- **LPBEM**
- SIAMES IRISA
- $\mathbb{R}^3$ Laboratoire de Biochimie médicale
- $\mathcal{L}_{\mathcal{A}}$ Laboratoire des sciences du sport
- $\mathcal{L}_{\mathcal{A}}$ Laboratoire de médecine physique et de réadaptation
- **Service d'endocrinologie pédiatrique**
- $\mathcal{L}_{\mathcal{A}}$ **IFMKR**
- $\mathcal{L}_{\mathcal{A}}$ Laboratoire de physiologie médicale
- $\left\vert \cdot\right\vert$ Laboratoire de biologie cellulaire et végétale
- **Service de médecine du sport**

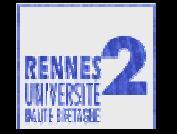

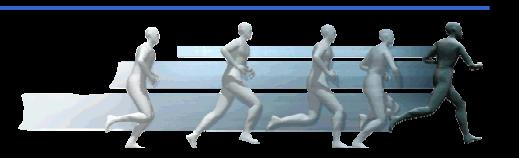

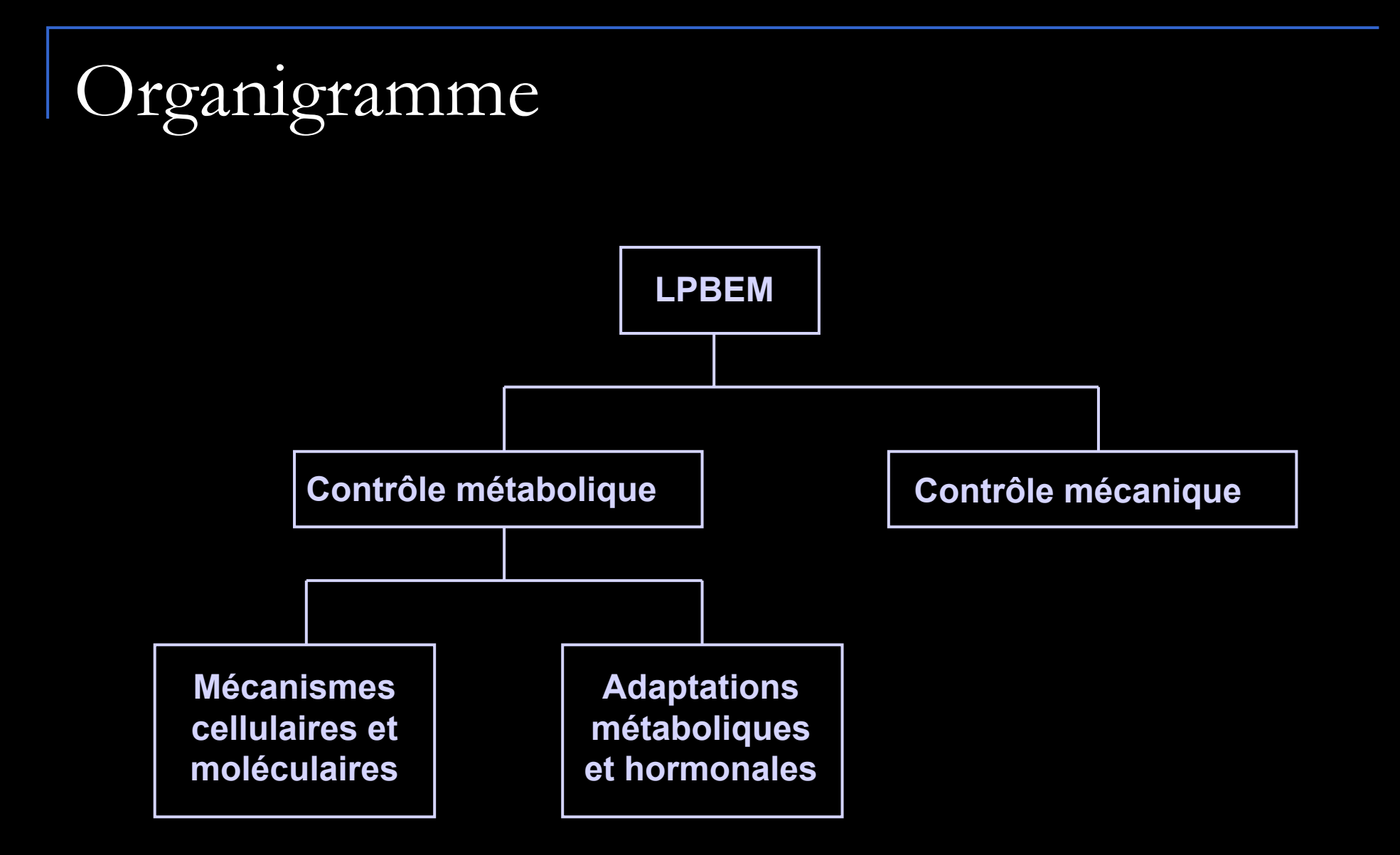

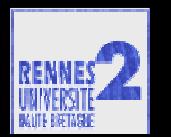

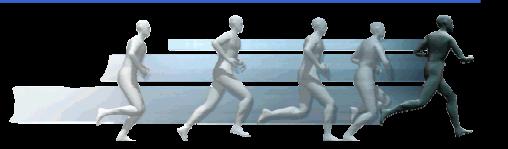

## Thématiques de recherche

- $\mathcal{L}_{\mathcal{A}}$  Analyser/modéliser les causes mécaniques responsables de la performance motrice
	- $\mathcal{L}_{\mathcal{A}}$ Recherche d'invariants, de fondamentaux
	- $\mathcal{C}_{\mathcal{A}}$ Populations extrêmes : handicap et sport de haut niveau
	- $\mathcal{L}_{\mathcal{A}}$  Expliquer la restitution mécanique des phénomènes physiologiques
- $\mathcal{L}_{\mathcal{A}}$ Outils pour le monde sportif
- $\mathcal{L}_{\mathcal{A}}$ Utilisation de la réalité virtuelle

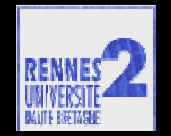

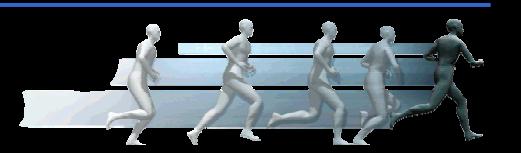

### Source des données

### ■ Système de capture de mouvement optique Vicon 370 - 7 caméras infrarouges

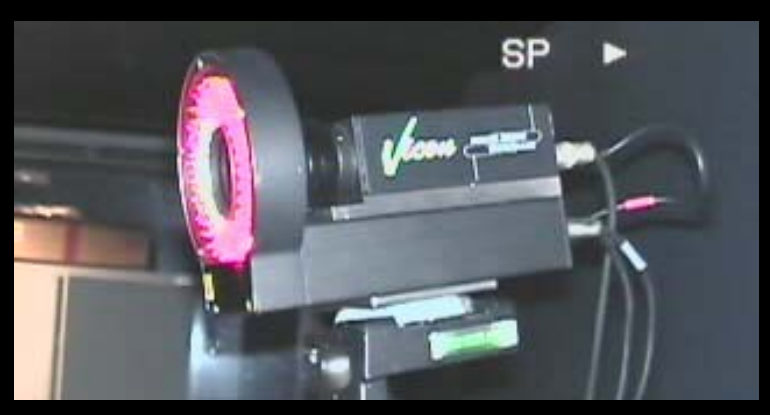

- $\mathcal{L}_{\mathcal{A}}$ Plate-forme de force
- VO2Max
- EMG

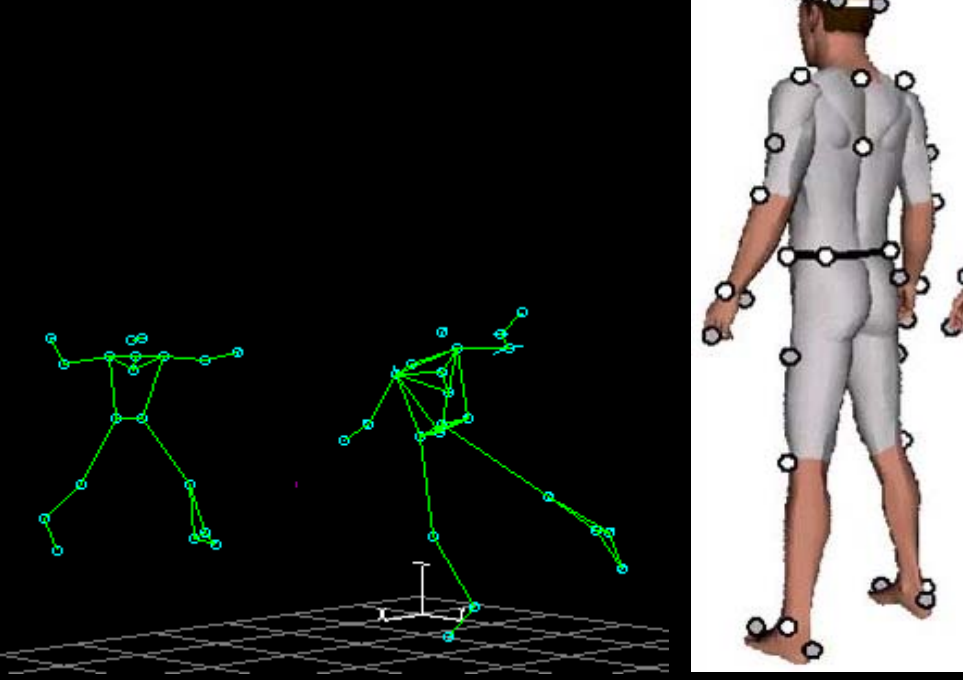

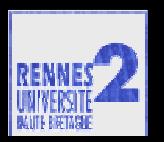

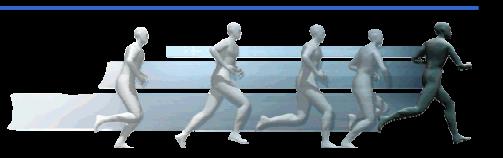

### Problèmes liés à la capture

 $\mathcal{L}_{\mathcal{A}}$ Glissements de marqueurs

### **Inversions de marqueurs**

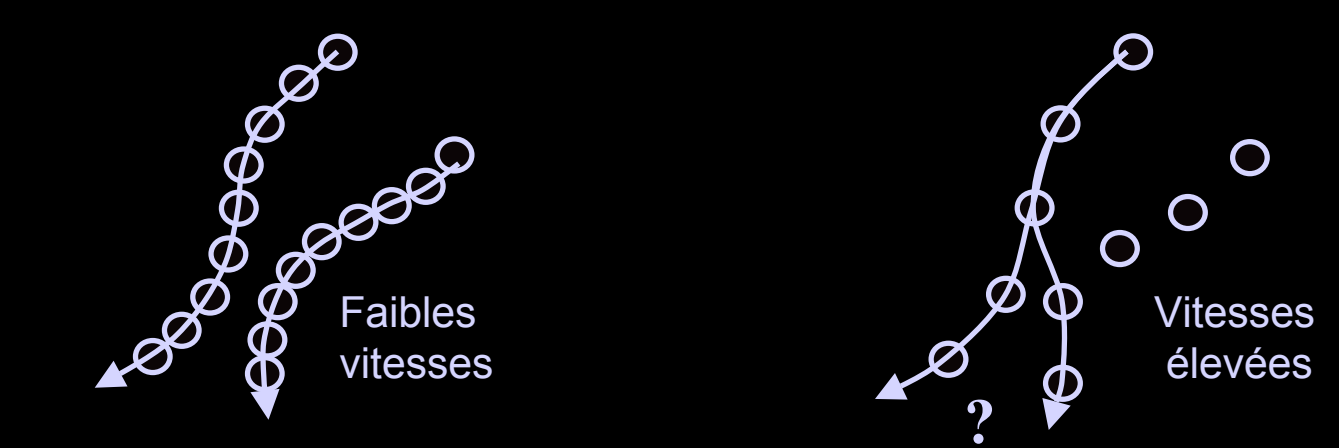

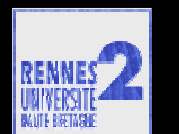

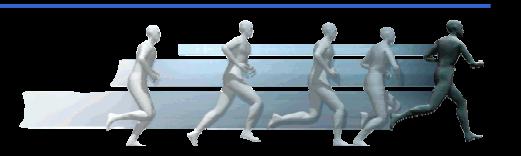

### Problèmes liés à la capture

■ Nature optique du système → Occultations de marqueurs

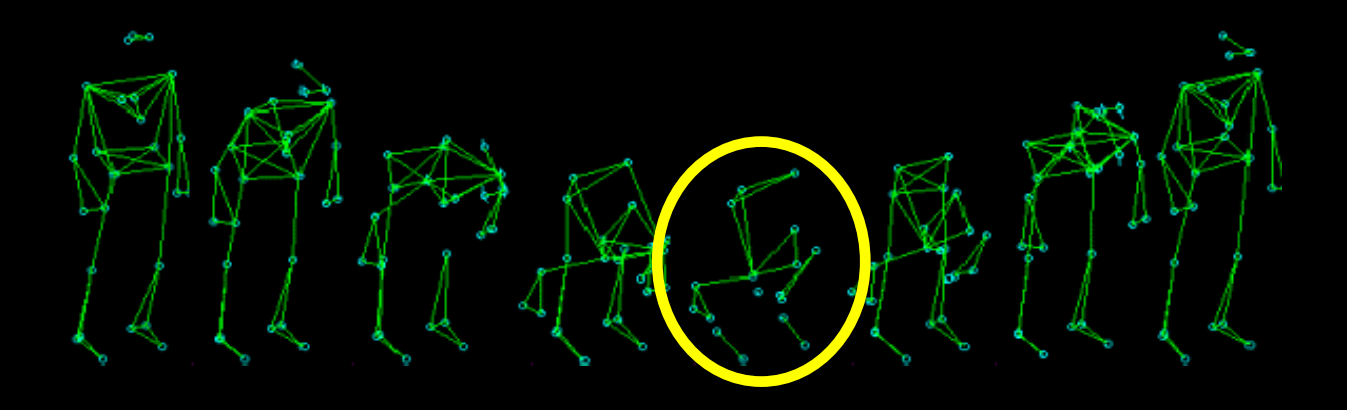

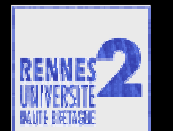

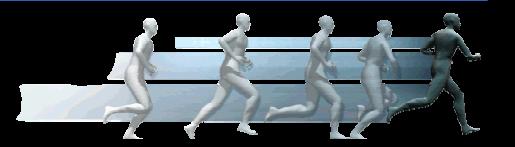

### Traitement des données

- **Mesures anthropométriques**
- Détection / correction des inversions
- Reconstruction des marqueurs absents
- **Placement des centres articulaires**

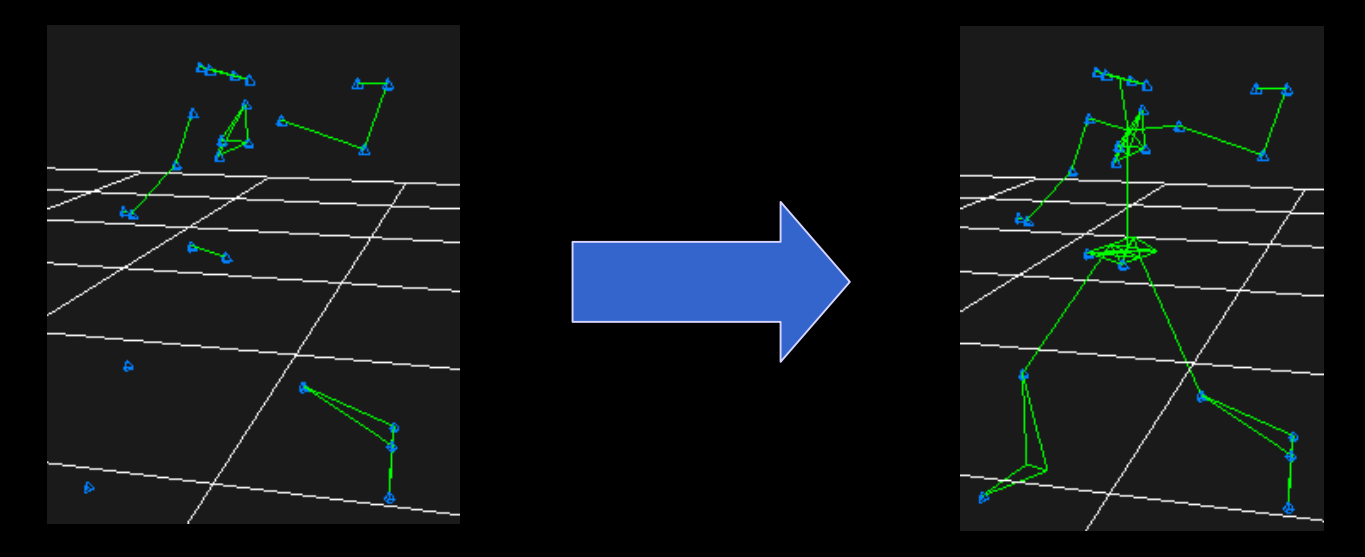

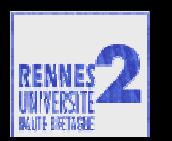

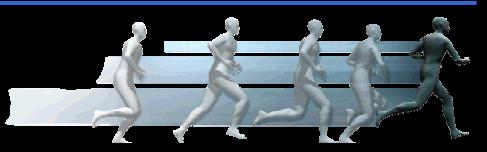

### Traitement des données

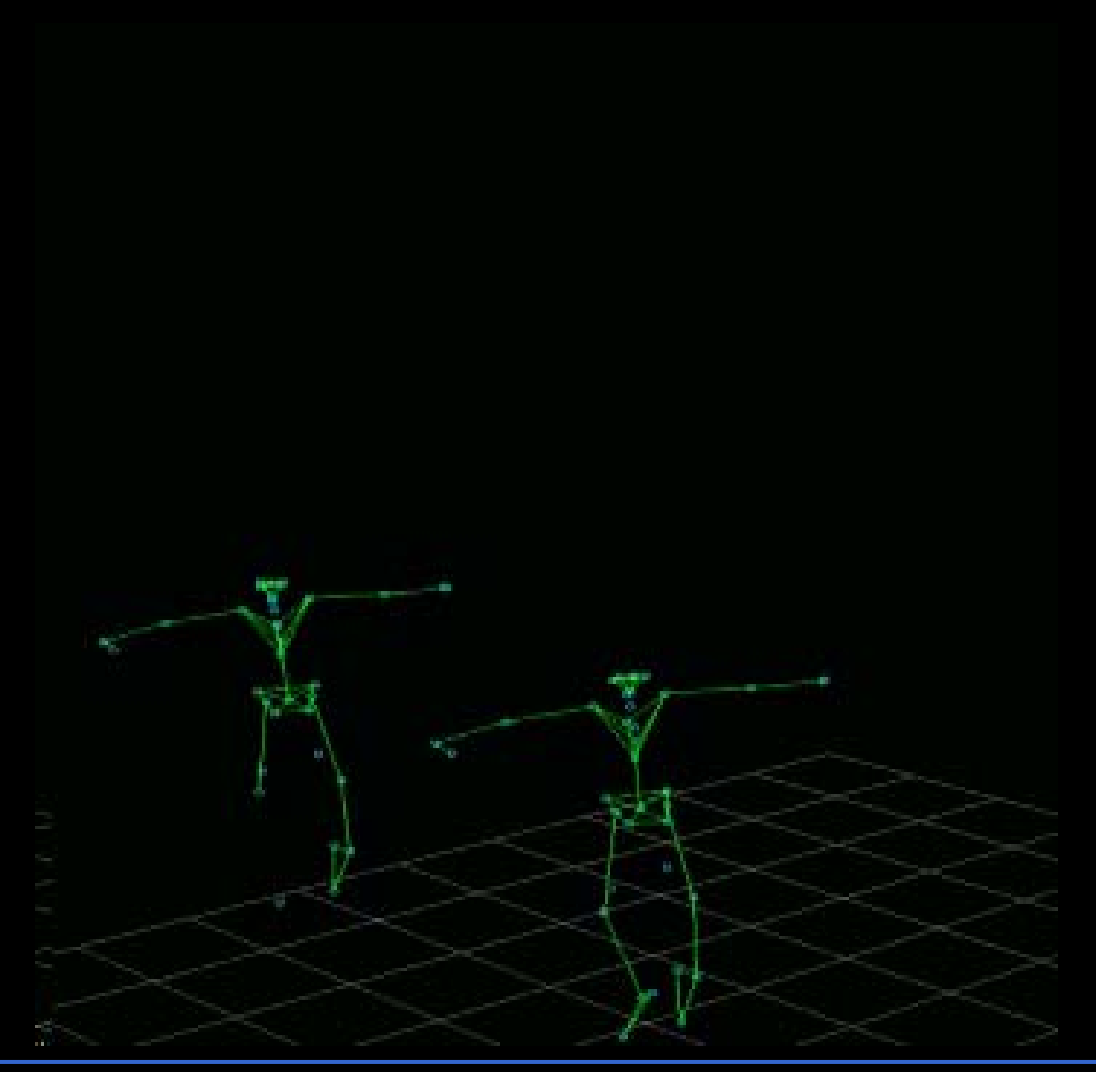

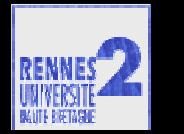

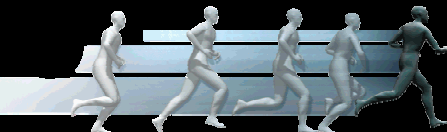

# Squelette simplifié

#### $\left\vert \psi_{\pm}\right\rangle$ Distinction entre les articulations

### Articulations liées à la taille des membres :

- Chevilles
- $\blacksquare$  Hanches
- $\mathcal{L}_{\mathrm{eff}}$ **Racine**
- Nuque
- $\blacksquare$  Epaules
- **Poignets**

000

### Articulations liées à leur proportion :

- $\mathcal{A}$ **Genoux**
- $\mathbb{R}^n$ Coudes
- $\mathcal{L}_{\mathcal{A}}$ Vertèbres

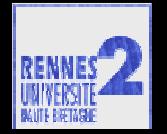

# Squelette simplifié

#### $\mathcal{L}^{\text{max}}_{\text{max}}$ Données adimensionnelles

- □ Trajectoires normalisées des articulations
- Position normalisée de la racine
- Orientation locale de la racine

**Randiculations manquantes**  $\Box$  Chaînes bi-segments : plan  $\Box$ Chaînes n-segments : spline

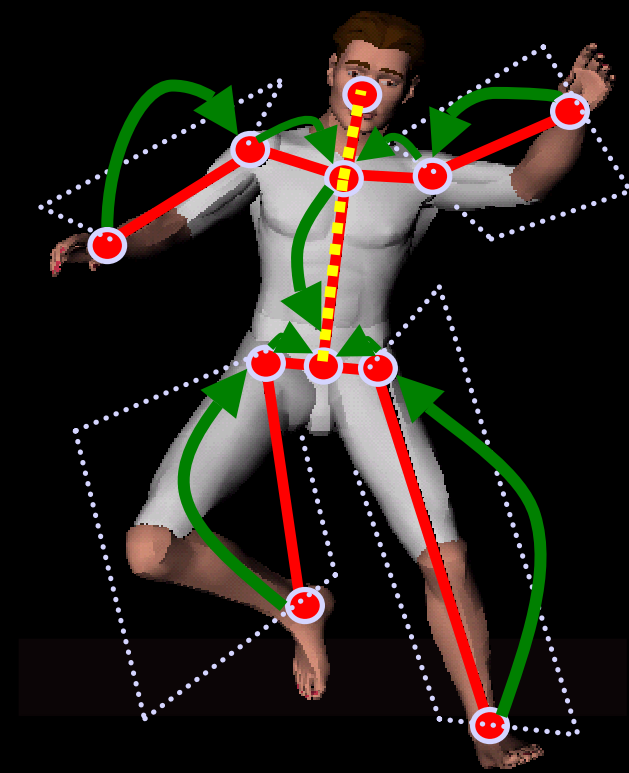

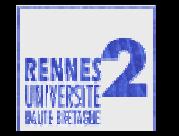

### Modélisation des trajectoires

**Utilisation des splines** ■ Modification des points primaires

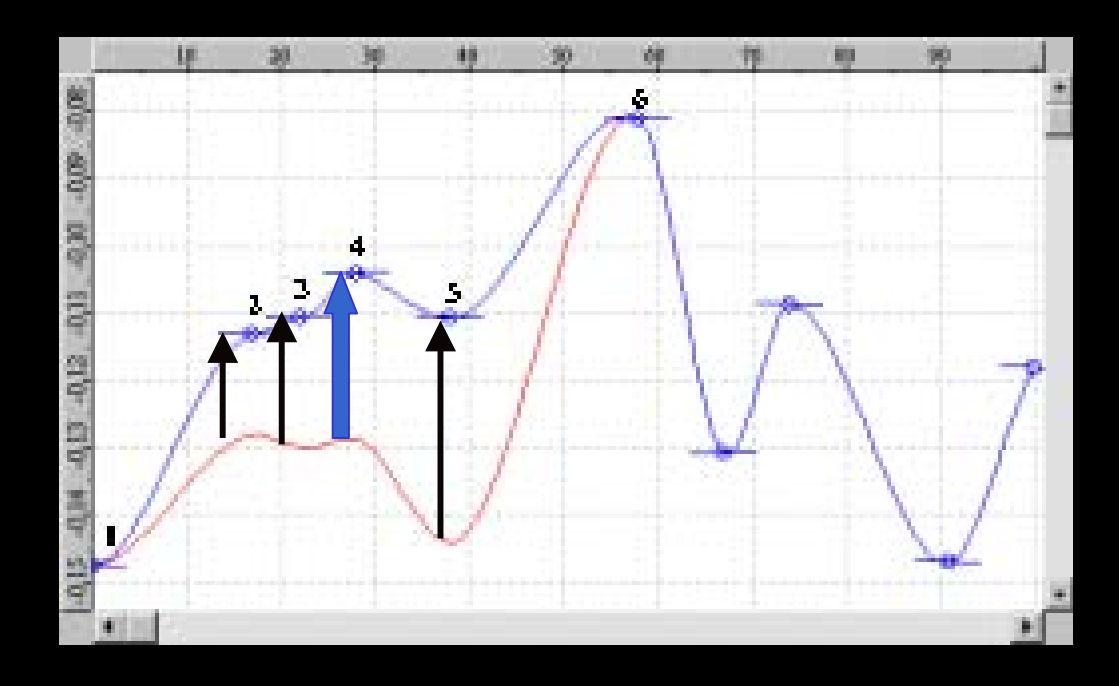

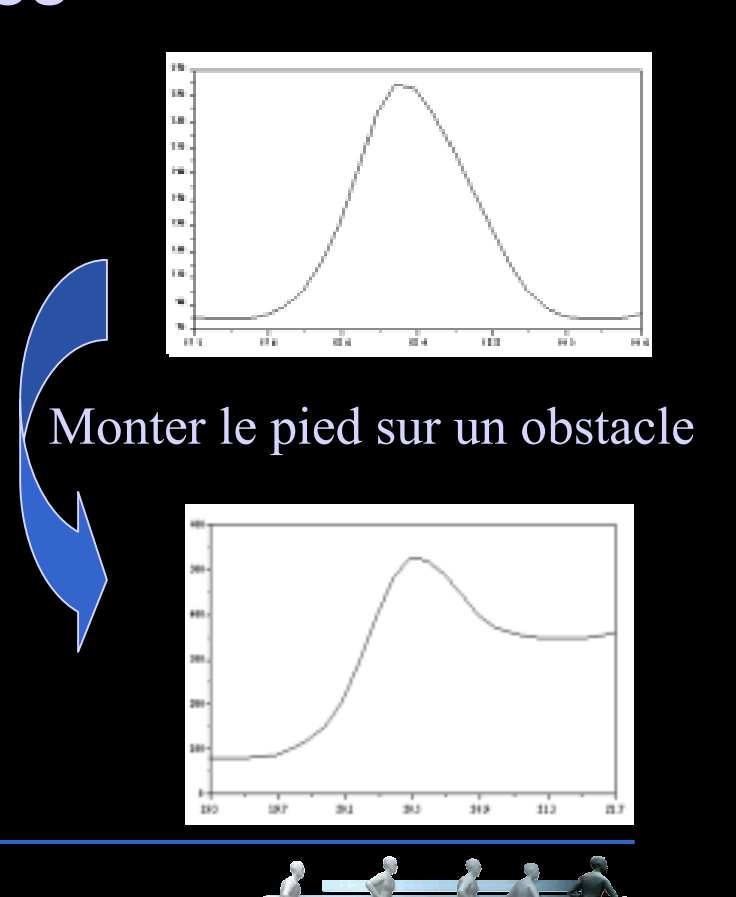

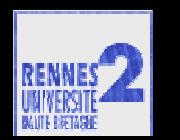

## Identification de règles

**Recherche de régressions/relations entre** paramètres cinématiques

 $\mathbb{R}^n$ Exemple : locomotion

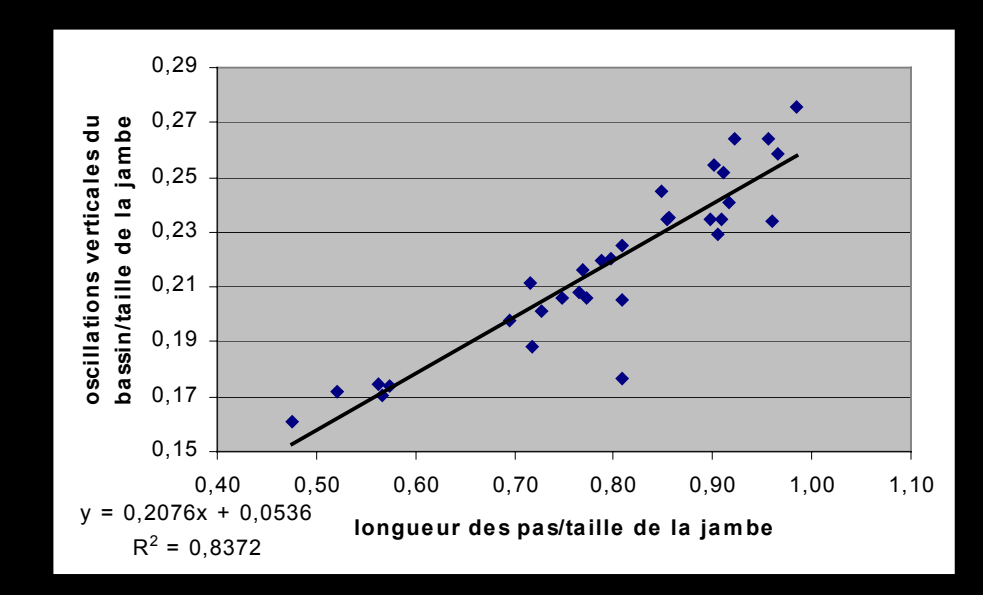

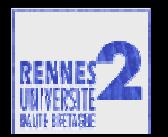

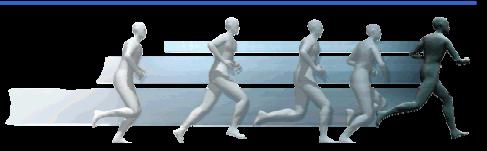

### Analyse / simulation

 $\mathcal{L}_{\mathcal{A}}$ Couplage analyse/simulation du mouvement

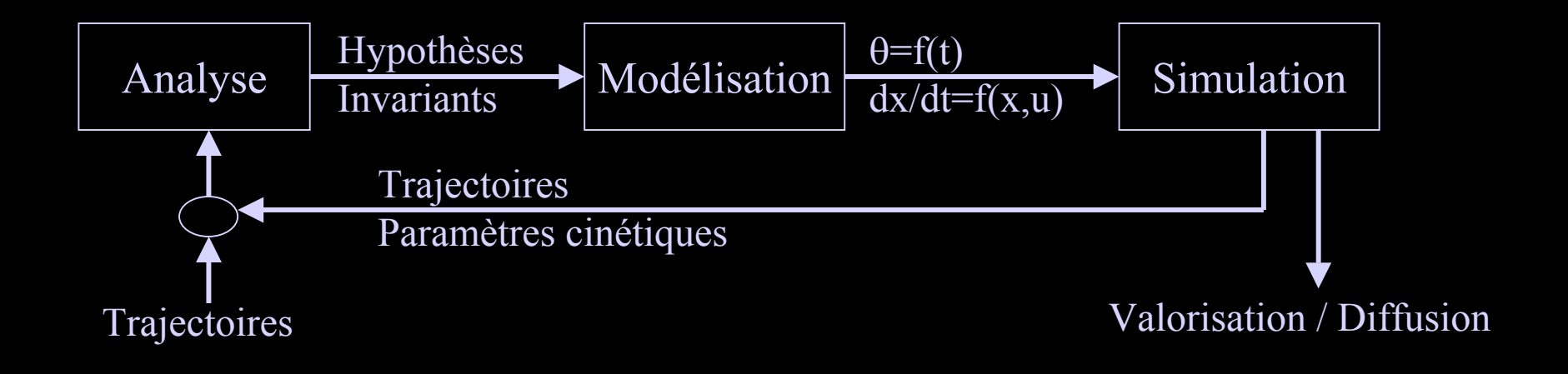

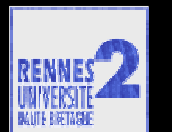

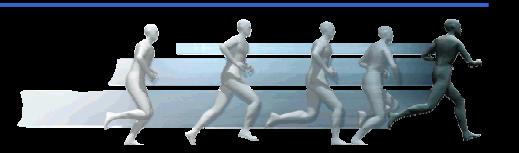

### Animation temps réel

#### $\mathcal{L}_{\mathcal{A}}$ Nos modèles : mouvements élémentaires

### **Les mélanger pour obtenir des mouvements plus** complexes

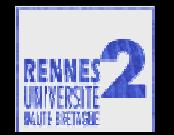

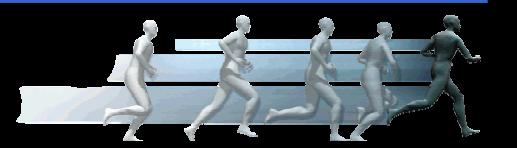

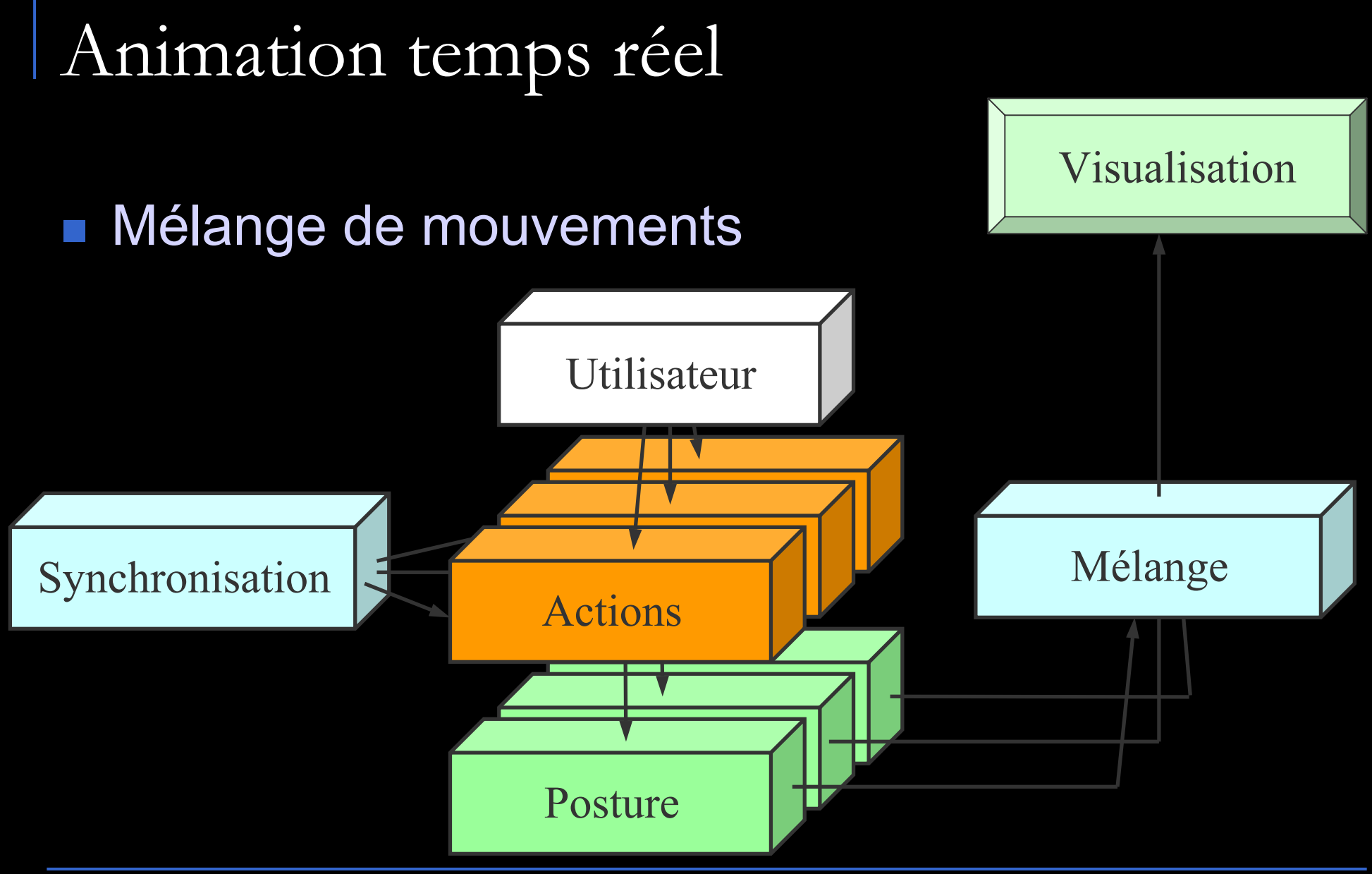

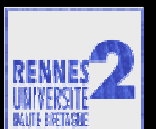

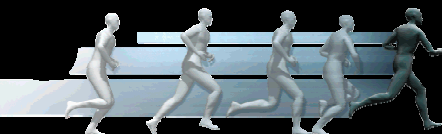

# Synchronisation

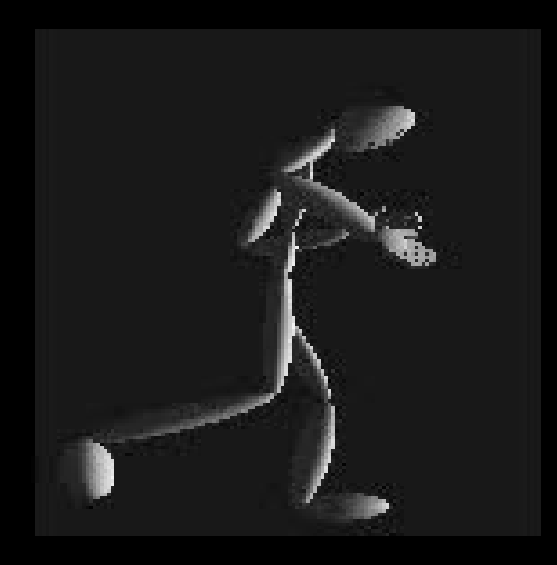

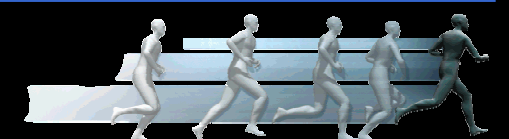

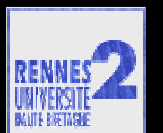

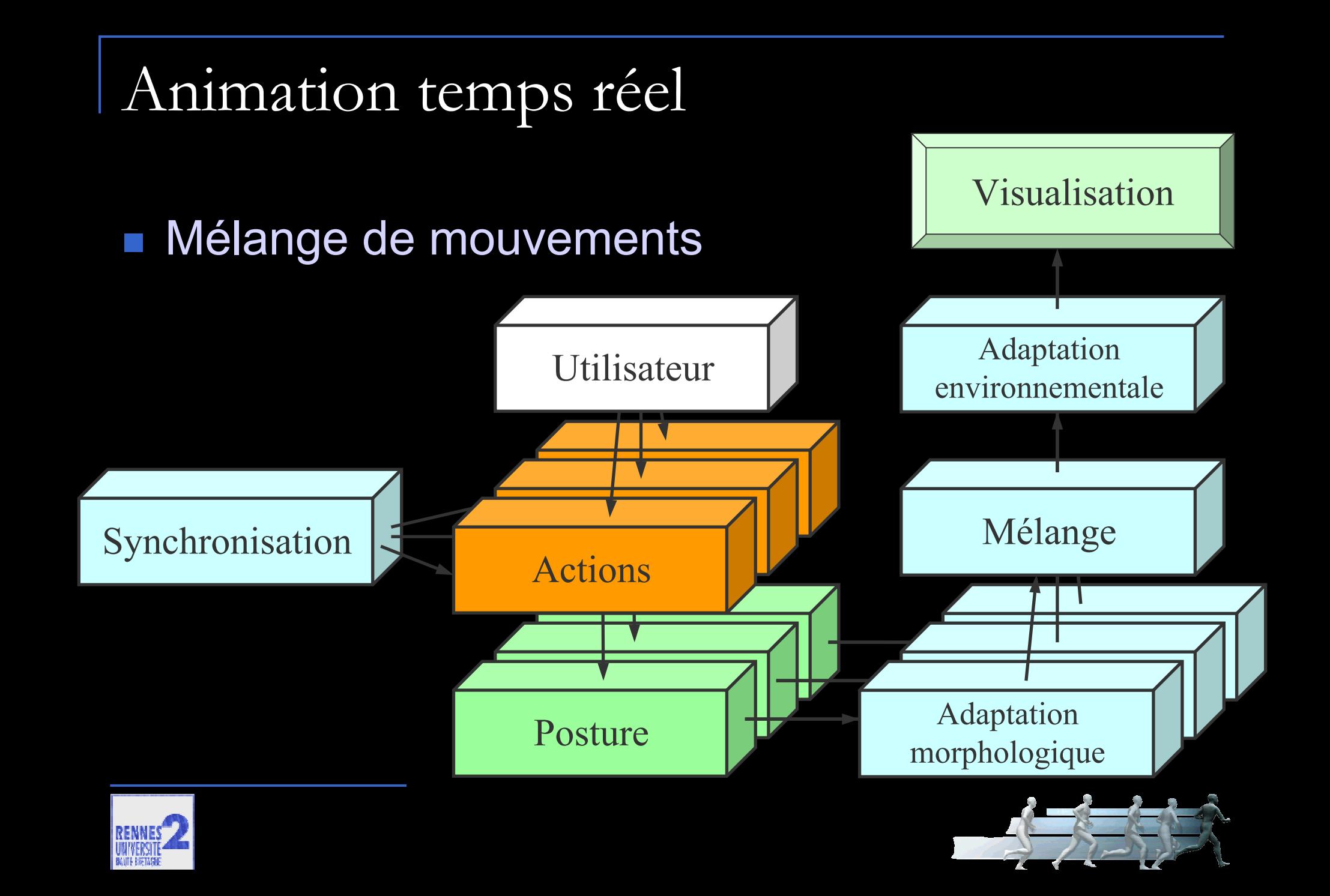

# Application : la réalité virtuelle

 $\mathcal{L}_{\mathcal{A}}$ Quelles informations prend un gardien de handball ?

 $\mathcal{L}_{\mathcal{A}}$ Monde réel : pas deux mouvements identiques

- $\mathcal{L}_{\mathcal{A}}$ Multiplicité des paramètres
- $\mathcal{C}^{\mathcal{A}}$ Couplage fort entre les paramètres
- $\mathcal{L}_{\mathcal{A}}$ Difficulté d'isoler un paramètre
- $\mathcal{L}_{\mathcal{A}}$  Utilisation de la réalité virtuelle => Duel entre tireur virtuel et gardien réel

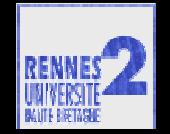

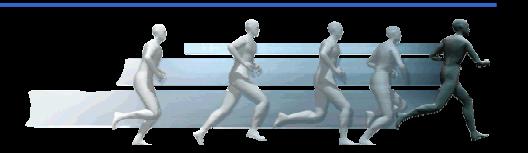

# Application : la réalité virtuelle

 $\frac{1}{2}$ Créer un modèle de tir au handball

 $\mathcal{L}_{\mathcal{A}}$  Modifier le tir en ne touchant qu'à un paramètre à chaque fois

Vérifier la réussite ou non de l'arrêt

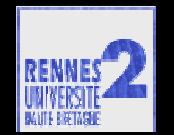

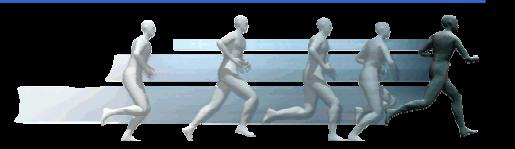

### Modèle du tir au handball

### ■ Mise en évidence d'une forme caractéristique de

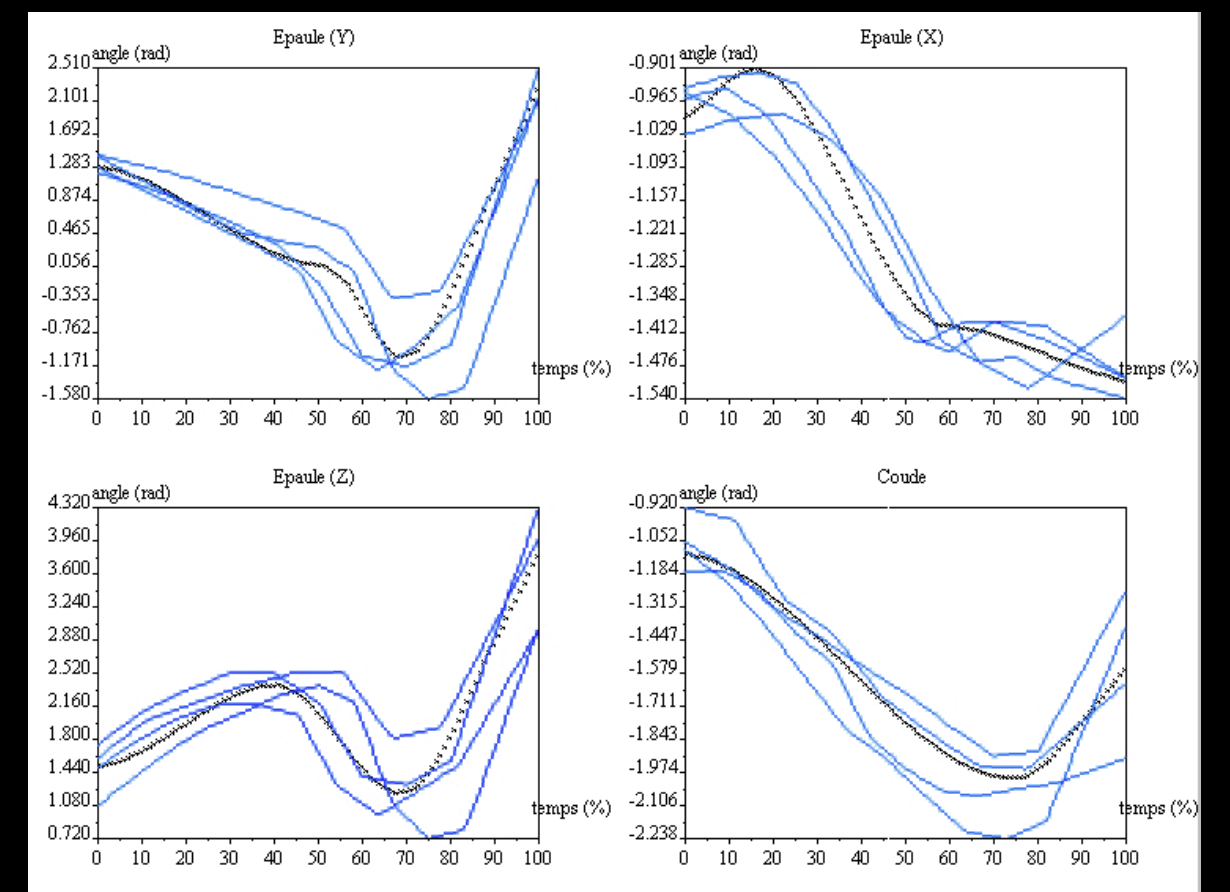

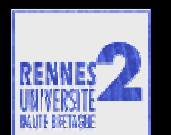

tir

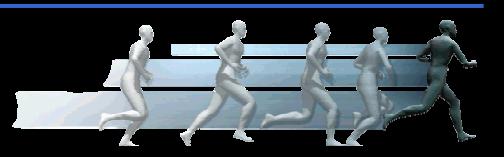

### Tireur virtuel contre gardien réel

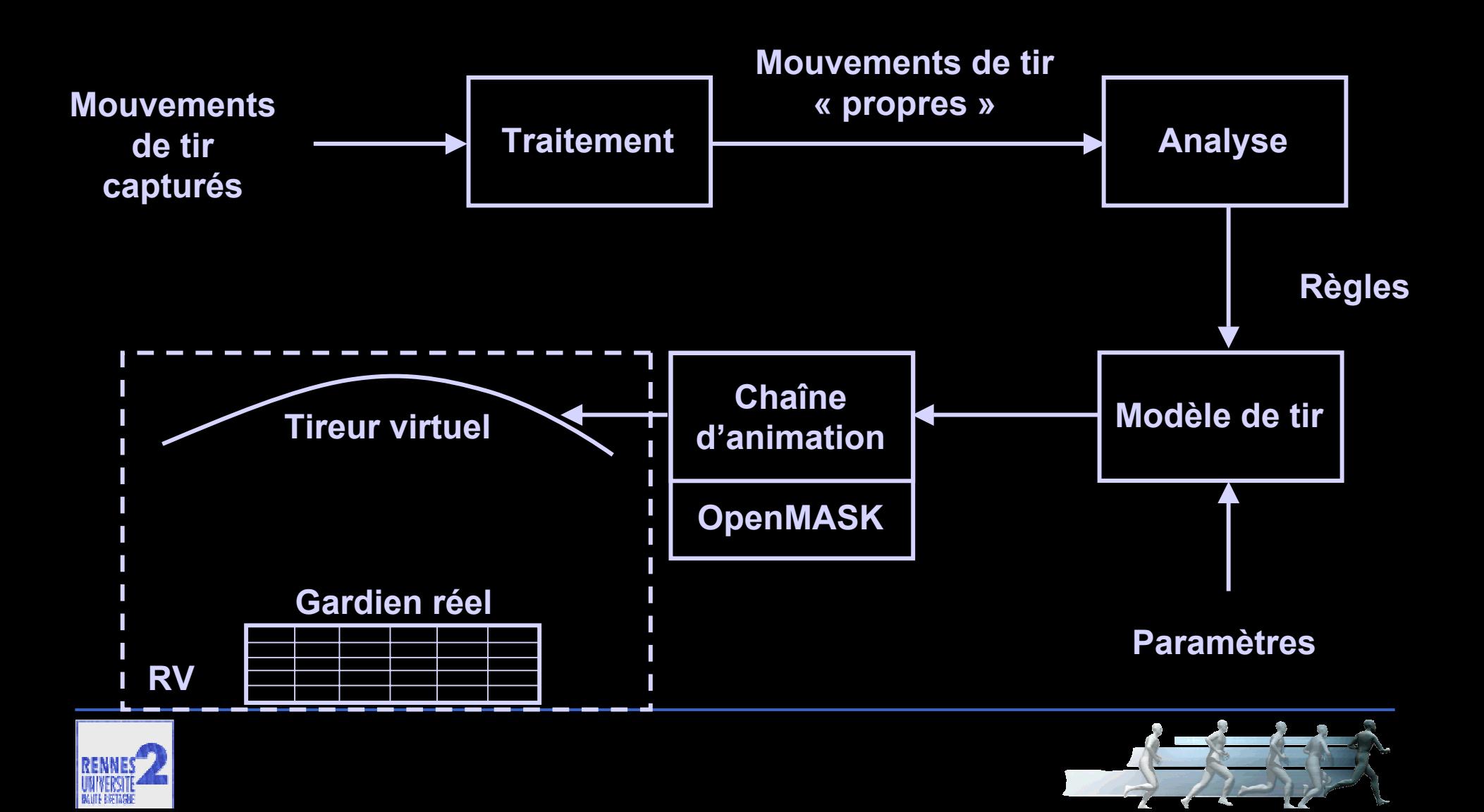

### Tireur virtuel contre gardien réel

- Exemple d'un tir dont on a changé la trajectoire de la balle :
	- **□ Sportif niveau régional : pas de problème**
	- **□ Sportif niveau national : échec du gardien**

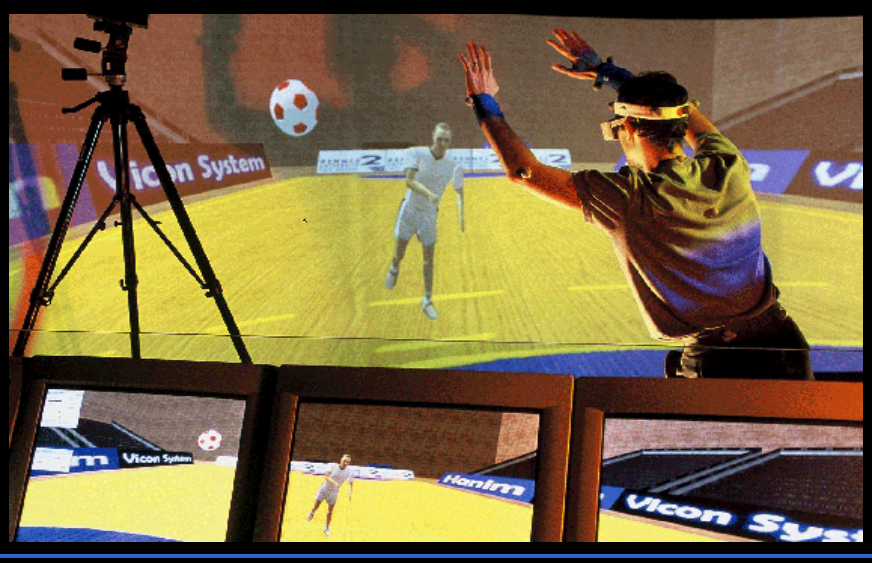

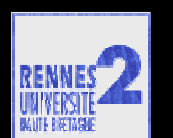

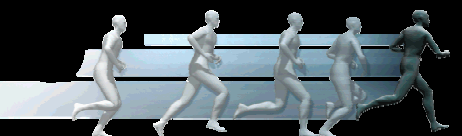